# **Multi-Agent Oriented Programming**

### - Environment Oriented Programming -

### The CArtAgO Platform

#### Olivier Boissier

ENS Mines Saint-Etienne http://www.emse.fr/~boissier

> Ecole Nationale Supérieure des Mines

Web Intelligence Master — Nov 2011

Thanks to A. Ricci, M. Piunti, DEIS Univ. Bologna, Cesena Italy, for providing most of the slides and figures

#### Fundamentals EOP A&A CArtAgO Artifacts Jason & Artifacts

### Notion of Environment in MAS

- The notion of environment is intrinsically related to the notion of agent and multi-agent system
  - "An agent is a computer system that is situated in some environment and that is capable of autonomous action in this environment in order to meet its design objective" [Wooldrige and Jennings, 1995]
  - "An agent is anything that can be viewed as perceiving its environment through sensors and acting upon the environment through effectors." [Russell and Norvig, 2003]
- Including both physical and software environments

# Outline

- 1 Origins and Fundamentals
- 2 Environment Oriented Programming
- 3 Agent & Artifact Model
- 4 CArtAgO
- **5** Programming Artifacts
- 6 Programming Jason Agents & Artifacts

Fundamentals EOP A&A CArtAgO Artifacts Jason & Artifacts

### **Classic Properties of Environment in MAS**

- Basic classification [Russell and Norvig, 2003]
  - Accessible versus inaccessible: indicates whether the agents have access to the complete state of the environment or not
  - Deterministic versus non deterministic: indicates whether a stage change of the environment is uniquely determined by its current state and the actions selected by the agents or not
  - Static versus Dynamic: indicates whether the environment can change while an agent deliberates or not
  - Discrete versus Continuous: indicates whether the number or percepts and actions are limited or not
- ► Further classification [Ferber, 1999]
  - Centralized versus Distributed: indicates whether the environment is a single monolithic system or a set of cells or places assembled in a network
  - Generalized versus Specialized: indicates whether the environment is independent of the kind of actions that can be performed by agents or not.

Fundamentals EOP A&A CArtAgO Artifacts Jason & Artifacts

### **Action Models**

- Action defined as a transition of the environment state:
  - from an observational point of view, the result of the behavior of an agent -its action- is directly modelled by modifying the environmental state variables
  - not fully adequate for modelling Multi-Agent Systems: several agents are acting concurrently on a shared environment (concurrent actions)
- Influence & reactions [Ferber and Muller, 1996]: clear distinction between the products of the agents behavior and the reaction of the environment
  - *influences* come from inside the agents and are attempts to modify the course of events in the world
  - reactions are produced by the environment by combining influences of all agents, given the local state of the environment and the laws of the world
- → handling simultaneous activity in the MAS

#### WI Master, Nov 2011

Fundamentals EOP A&A CArtAgO Artifacts Jason & Artifacts

## Example of "Environment in Agents" Approach

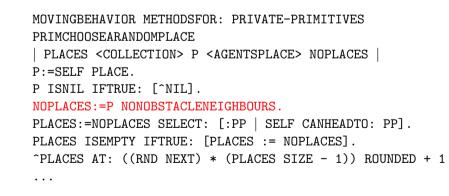

### Example of MANTA Programming [Drogoul, 2003]

## Example of "Agents in Environment" Approach

| inputs | s: state, the initial state of the environment            |
|--------|-----------------------------------------------------------|
| •      | UPDATE-FN, function to modify the environment             |
|        | agents, a set of agents                                   |
|        | termination, a predicate to test when we are done         |
| repea  | t                                                         |
| for    | r each agent in agents do                                 |
|        | $PERCEPT[agent] \leftarrow GET-PERCEPT(agent, state)$     |
| en     | d                                                         |
| for    | r each agent in agents do                                 |
|        | ACTION[agent] $\leftarrow$ PROGRAM[agent](PERCEPT[agent]) |
| en     | d                                                         |
| sta    | $te \leftarrow UPDATE-FN(actions, agents, state)$         |
|        | ermination(state)                                         |

#### [Russell and Norvig, 2003]

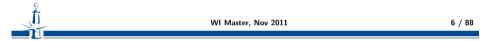

Fundamentals EOP A&A CArtAgO Artifacts Jason & Artifacts

### **Environment along Agent Perspective**

- Agent-Oriented Programming perspective
  - languages / platforms for programming agents and MAS
    - Agent-0, Placa, April, Concurrent Metatem, ConGolog / IndiGolog, AgentSpeak, AgentSpeak(L) / Jason, 3APL, IMPACT, Claim/Sympa, 2APL, GOAL, Dribble, etc
    - ► Jack, JADE, JADEX, AgentFactory, Brahms, JIAC, etc
- Environment support
  - typically minimal: most of the focus is on agent architecture & agent communication
  - in some cases: basic environment API: for customising the MAS with a specific kind of environment

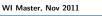

7 / 88

# **Environment in the Jason Platform**

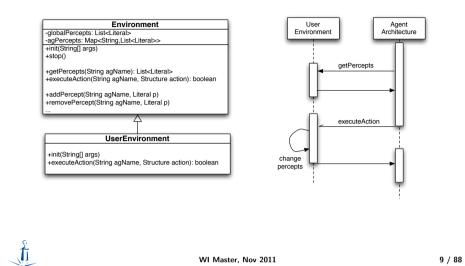

Fundamentals EOP A&A CArtAgO Artifacts Jason & Artifacts

Summary (2)

- ► In most cases, no direct support.
- → Indirectly supported by lower-level implementing technology (e.g. Java)
- ► In some cases, first environment API
- $\rightsquigarrow$  useful to create simulated environments or to interface with external resources
  - simple model: a single / centralised object
  - defining agent (external) actions: typically a static list of actions, shared by all the agents
  - generator of percepts: establishing which percepts for which agents

# Summary (1)

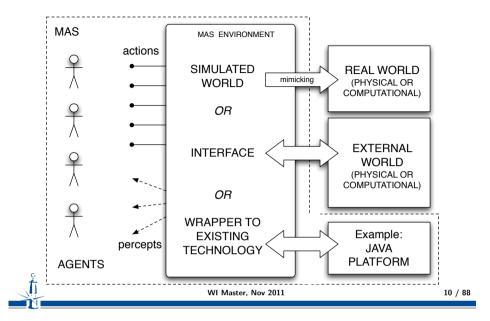

Origins and Fundamentals
 Environment Oriented Programming
 Agent & Artifact Model
 CArtAgO
 Programming Artifacts
 Programming Jason Agents & Artifacts

## Environment as a first-class abstraction in MAS

- considering environment as an explicit part of the MAS
- providing an exploitable design and programming abstraction to build MAS applications
- Outcome
  - distinguishing clearly between the responsibilities of agent and environment
  - separation of concerns
- ▶ improving the engineering practice with three support levels
  - basic interface support
  - abstraction support
  - interaction-mediation support

| G |                     |         |
|---|---------------------|---------|
| + |                     |         |
|   | WI Master, Nov 2011 | 13 / 88 |
|   |                     |         |

Fundamentals EOP A&A CArtAgO Artifacts Jason & Artifacts

## **Abstraction Support**

Bridges the conceptual gap between the agent abstraction and low-level details of the deployment context

shields low-level details of the deployment context

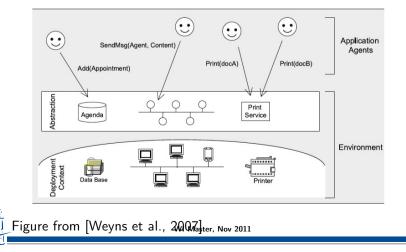

15 / 88

# **Basic Interface Support**

The environment enables agents to access the deployment context

- i.e. the hardware and software and external resources with which the MAS interacts
- e.g. sensors and actuators, a printer, a network, a database, a Web service, etc.

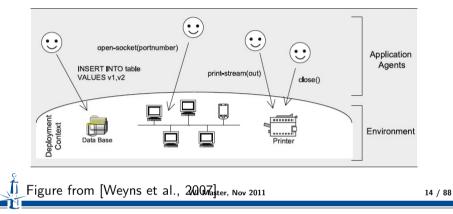

Fundamentals EOP A&A CArtAgO Artifacts Jason & Artifacts

# Interaction-Mediation Support

- Regulate the access to shared resources
- Mediate interaction between agents

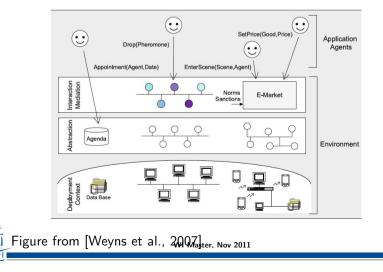

# **Environment Definition Revised**

### Environment Definition [Weyns et al., 2007]

The environment is a first-class abstraction that provides the surrounding conditions for agents to exist and that mediates both the interaction among agents and the access to resources

### Fundamentals EOP A&A CArtAgO Artifacts Jason & Artifacts Highlights 1/2

- ► First-class abstraction
  - environment as an independent building block in the MAS
  - encapsulating its own clear-cut responsibilities, irrespective of the agents
- The environment provides the surrounding conditions for agents to exist
  - environment as an essential part of every MAS
  - the part of the world with which the agents interact, in which the effects of the agents will be observed and evaluated

WI Master, Nov 2011

| <u>ç</u> |                     |         |
|----------|---------------------|---------|
| <b>T</b> | WI Master, Nov 2011 | 17 / 88 |
|          |                     | - ,     |

Fundamentals EOP A&A CArtAgO Artifacts Jason & Artifacts

### Highlights 2/2

- Environment as a glue
  - on their own, agents are just individual loci of control.
  - to build a useful system out of individual agents, agents must be able to interact
  - the environment provides the glue that connects agents into a working system
- The environment *mediates* both the interaction among agents and the access to resources
  - it provides a medium for sharing information and mediating coordination among agents
    - as a mediator, the environment not only *enables interaction*, it also *constrains it*
    - as such, the environment provides a design space that can be exploited by the designer

Fundamentals EOP A&A CArtAgO Artifacts Jason & Artifacts

# Responsibilities 1/3

- Structuring the MAS
  - the environment is a shared "space" for the agents, resources, and services which structures the whole system
- Kind of structuring
  - *physical* structure
    - refers to spatial structure, topology, and possibly distribution
  - interaction structure
    - refers to infrastructure for message transfer, infrastructure for stigmergy, or support for implicit communication
  - social structure
    - refers to the embodiement of the organizational structure within the environment

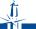

## **Responsibilities 2/3**

- Embedding resources and services
  - resources and services can be situated either in the physical structure or in the abstraction layer introduced by the environment
  - the environment should provide support at the abstraction level shielding low-level details of resources and services to the agents
- Encapsulating a state and processes
  - besides the activity of the agents, the environment can have processes of its own, independent of agents
    - example: evaporation, aggregation, and diffusion of digital pheromones
  - It may also provide support for maintaining agent-related state
    - for example, the normative state of an electronic institution or tags for reputation mechanisms

| <del>2</del> |                     |         |
|--------------|---------------------|---------|
|              | WI Master, Nov 2011 | 21 / 88 |
|              |                     |         |

Fundamentals EOP A&A CArtAgO Artifacts Jason & Artifacts

## **Reference Abstract Architecture**

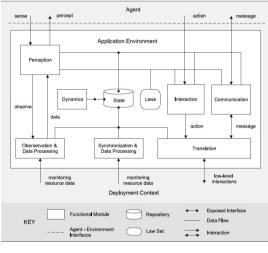

Figure from [Weyns et al., 2007] WI Master, Nov 2011

23 / 88

## Responsibilities 3/3

- Ruling and governing function
  - the environment can define different types of rules on all entities in the MAS.
    - constraints imposed by the domain at hand or laws imposed by the designer
    - may restrict the access of specific resources or services to particular types of agents, or determine the outcome of agent interactions
    - preserving the agent system in a consistent state according to the properties and requirements of the application domain
- Examples
  - coordination infrastructures
  - e-Institutions

WI Master, Nov 2011 22 / 88

Fundamentals EOP A&A CArtAgO Artifacts Jason & Artifacts

### Approaches

- Looking for general-purpose approaches for conceiving, designing, programming, executing the environment as agents' world
  - orthogonality
  - generality
  - expressiveness
- Uniformly integrating different MAS aspects
  - coordination, organisation, institutions, ...
- Examples of concrete models and technologies
  - ► AGRE/AGREEN/MASQ [Baez-Barranco et al., 2007]

WI Master, Nov 2011

- GOLEM [Bromuri and Stathis, 2007]
- ► A&A, CArtAgO [Ricci et al., 2007]

### **Background Human Metaphor**

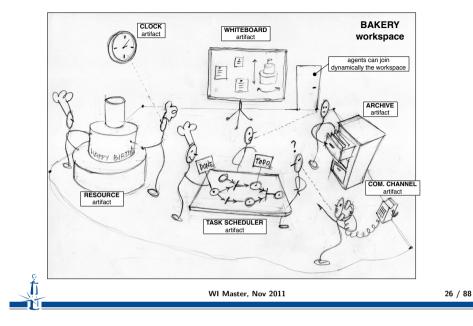

Origins and Fundamentals

2 Environment Oriented Programming

### 3 Agent & Artifact Model

4 CArtAgO

#### **5** Programming Artifacts

6 Programming Jason Agents & Artifacts

Fundamentals EOP A&A CArtAgO Artifacts Jason & Artifacts

## Agent & Artifacts (A&A) Basic Concepts

#### Agents

- autonomous, goal-oriented pro-active entities
- create and co-use artifacts for supporting their activities,
  - besides direct communication

#### Artifacts

- non-autonomous, function-oriented, stateful entities
  - controllable and observable
- modelling the tools and resources used by agents
  - designed by MAS programmers

#### Workspaces

- grouping agents & artifacts
- defining the topology of the computational environment

#### WI Master, Nov 2011

27 / 88

Fundamentals EOP A&A CArtAgO Artifacts Jason & Artifacts

### A&A Programming Model Features

#### Abstraction

artifacts as first-class resources and tools for agents

#### **Modularisation**

 artifacts as modules encapsulating functionalities, organized in workspaces

### **Extensibility and openness**

▶ artifacts can be created and destroyed at runtime by agents

#### Reusability

 artifacts (types) as reusable entities, for setting up different kinds of environments

WI Master, Nov 2011

## A&A Meta-Model in more Details

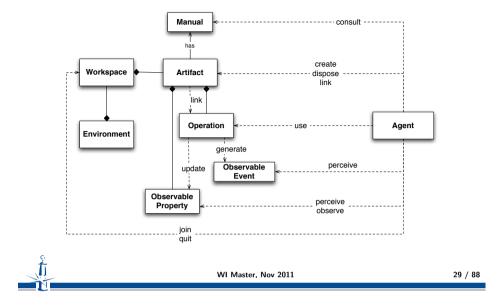

Fundamentals EOP A&A CArtAgO Artifacts Jason & Artifacts

## **A World of Artifacts**

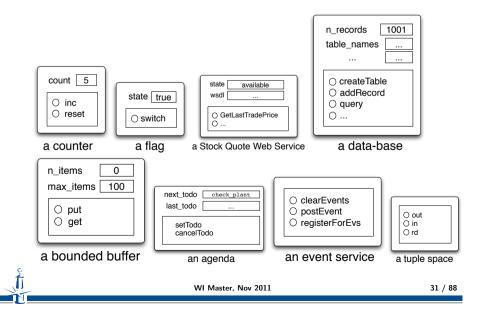

## **Artifact Abstract Representation**

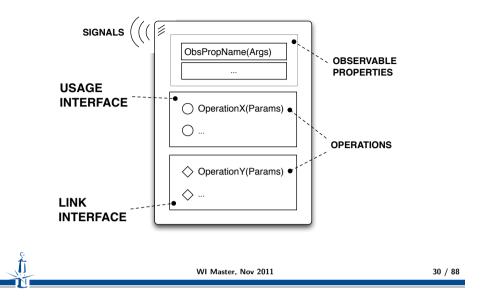

Fundamentals EOP A&A CArtAgO Artifacts Jason & Artifacts

## Simple Artifacts Taxonomy

#### **Individual or Personal Artifacts**

- designed to provide functionalities for a single agent use
- e.g. agenda for managing deadlines, a library, ...

### **Social Artifacts**

- designed to provide functionalities for structuring and managing the interaction in a MAS
- coordination artifacts, organisation artifacts, ...
- ▶ e.g. blackboard, game-board, ...

#### **Boundary artifacts**

 to represent external resources/services (e.g. a printer, a Web Service)

WI Master, Nov 2011

 $\blacktriangleright$  to represent devices enabling I/O with users (e.g. GUI,

Console, etc)

## **Actions/Percepts in Artifact-Based Environments**

Actions and Percepts constitute the *Contract* provided by the environment

#### **Action Repertoire**

- is given by the dynamic set of operations provided by the overall set of artifacts available in the workspace
- can be changed by creating/disposing artifacts.

Action success/failure semantics is defined by operation semantics

#### **Percept Repertoire**

- is given by the dynamic set of *properties* representing the state of the environment and by the *signals* concerning events signalled by the environment
- can be changed by creating/disposing artifacts.

#### .

WI Master, Nov 2011

Fundamentals EOP A&A CArtAgO Artifacts Jason & Artifacts

## Interaction Model: Operation Execution (2)

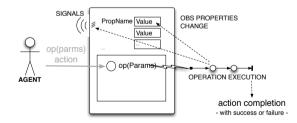

- Operation execution is:
  - ▶ a process structured in one or multiple transactional steps
  - asynchronous with respect to agent ...which can proceed possibly reacting to percepts and executing actions of other plans/activities
- Operation completion causes action completion, generating events with success or failure, possibly with action feedbacks

35 / 88

33 / 88

## Interaction Model: Operation Execution (1)

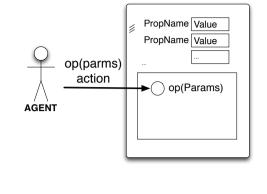

- Performing an action corresponds to triggering the execution of an operation
  - ► ~→ acting on artifact's usage interface

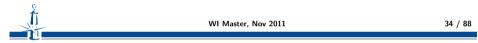

Fundamentals EOP A&A CArtAgO Artifacts Jason & Artifacts

## Interaction Model: Observation (1)

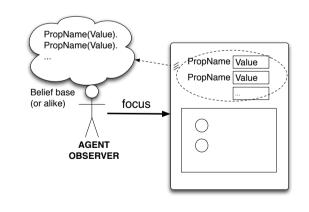

Agents can dynamically select which artifacts to observe

WI Master, Nov 2011

predefined focus/stopFocus actions

# Interaction Model: Observation (2)

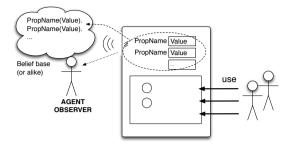

- ► By focussing an artifact
  - observable *properties* are mapped into agent dynamic knowledge about the state of the world, as percepts (e.g. belief base)
  - signals are mapped into percepts related to observable events

| <u>t</u> | WI Master, Nov 2011 |  |
|----------|---------------------|--|
| N        |                     |  |
|          |                     |  |

Fundamentals EOP A&A CArtAgO Artifacts Jason & Artifacts

### **Artifact Manual**

Ģ

- Agent-readable description of artifact's...
  - ► functionality
    - what functions/services artifacts of that type provide
  - operating instructions
    - how to use artifacts of that type
- Towards advanced use of artifacts by intelligent agents
  - dynamically choosing which artifacts to use to accomplish their tasks and how to use them
  - strong link with Semantic Web research issues
- ► Work in progress
  - defining ontologies and languages for describing the manuals

## Artifact Linkability

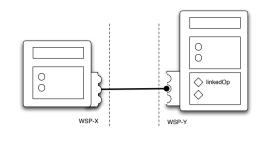

- Basic mechanism to enable inter-artifact interaction
  - *linking* artifacts through interfaces (link interfaces)
    - operations triggered by an artifact over an other artifact
  - Useful to design & program distributed environments
    - realised by set of artifacts linked together
    - possibly hosted in different workspaces

WI Master, Nov 2011

38 / 88

- 1 Origins and Fundamentals
- 2 Environment Oriented Programming
- 3 Agent & Artifact Model
- 4 CArtAgO
- **5** Programming Artifacts
- 6 Programming Jason Agents & Artifacts

Fundamentals EOP A&A CArtAgO Artifacts Jason & Artifacts

## **CArtAgO**

- CArtAgO framework / infrastructure
  - environment for programming and executing artifact based environments
  - 2 Java-based programming model for defining artifacts
  - set of basic API for agent platforms to work within artifact-based environment
- integration with agent programming platforms: available bridges for Jason, Jadex, AgentFactory, simpA, ongoing for 2APL and Jade
- Distributed and open MAS: workspaces distributed on Internet nodes
- Agents can join and work in multiple workspace at a time (Role-Based Access Control (RBAC) security model)
- Open-source technology
  - available at http://cartago.sourceforge.net

```
WI Master, Nov 2011
```

41 / 88

Fundamentals EOP A&A CArtAgO Artifacts Jason & Artifacts

## **Pre-defined Artifacts**

- Each workspace contains by default a predefined set of artifacts
  - providing core and auxiliary functionalities
  - ▶ i.e. a pre-defined repertoire of actions available to agents...
- Among the others

▶ ....

- workspace, type: cartago.WorkspaceArtifact
  - functionalities to manage the workspace, including security
  - operations: makeArtifact, lookupArtifact, focus,...
- node, type: cartago.NodeArtifact
  - core functionalities related to a node
  - operations: createWorkspace, joinWorkspace, ...
- console, type cartago.tools.Console
  - operations: println,...
- blackboard, type cartago.tools.TupleSpace
  - operations: out, in, rd, ...

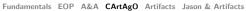

# CArtAgO Architecture

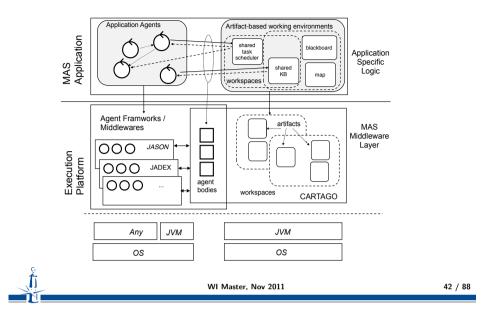

- Origins and Fundamentals
- 2 Environment Oriented Programming
- 3 Agent & Artifact Model

### 4 CArtAgO

### 5 Programming Artifacts

- Observable Property
- Operations
- Links between Artifacts

6 Programming Jason Agents & Artifacts

## **Defining an Artifact**

- An artifact type extends the cartago.Artifact class
- An artifact is composed of:
  - state variables: class instance fields
  - observable properties with a set of primitives to define/update/.. them
  - signal primitive to generate signals
  - operation controls: methods annotated with @OPERATION
    - The operation init is the operation which is automatically executed when the artifact is created (analogous to constructor in objects).
  - internal operations: operations triggered by other operations, methods annotated with @INTERNAL\_OPERATION
  - await primitive to define the operation steps
  - guards both for operation controls and operation steps -: methods annotated with @GUARD

| t | WI Master, Nov 2011 | 45 / 88 |
|---|---------------------|---------|
|   |                     |         |
|   |                     |         |

Fundamentals EOP A&A CArtAgO Artifacts Jason & Artifactbervable Property Operations Links between Artifacts

## Change of property

C.

### Change of the value of a property using primitive

- → getObsProperty(String name).updateValue(Object value)
- or updateObsProperty(String name, Object value)
- the specified value must be compatible with the type of the corresponding field
- ▶ the value of the property is updated with the new value
- an event is generated (content is the value of the property) property\_updated(PropertyName,NewValue,OldValue)
- the event is made observable to all the agents focussing the artifact

## **Observable property**

- Observable property is defined by a name and a value.
- The value can change dynamically according to artifact behaviour.
- The change is made automatically observable to all the agents focussing the artifact.
- Defined by using defineObsProperty, specifying
  - ► the name of the property
  - the initial value (that can be of any type, including objects)
- Accessed by
  - getObsProperty
  - updateObsProperty

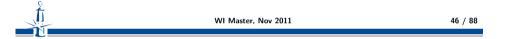

Fundamentals EOP A&A CArtAgO Artifacts Jason & Artifactbservable Property Operations Links between Artifacts

### Example

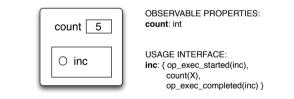

#### Example

```
public class Counter extends Artifact {
    void init() {
    defineObsProperty("count",0);
    }
    @OPERATION void inc() {
    int count = getObsProperty("count").intValue();
    updateObsProperty("count",count+1);
    }
}
WI Master, Nov 2011 4
```

# Example (revisited)

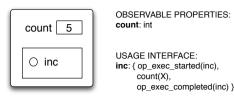

### Example

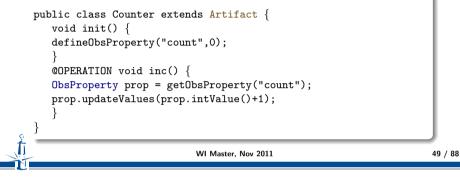

Fundamentals EOP A&A CArtAgO Artifacts Jason & Artifactbbservable Property Operations Links between Artifacts

## **Observable Events**

Observable events are generated by default:

 op\_execution\_completed, op\_execution\_failed, op\_execution\_aborted ...

Observable event can be generated explicitly, within an operation by the method

- → signal(String evType, Object variable params)
- Generated event is a tuple, with *evType* label, composed of the sequence of passed parameters
- Generated event can be observed by
  - the agent responsible of the execution of the operation
  - all the agents observing the artifact
- → signal(AgentId id, String evType, Object variable params)
- Generated event is perceivable only by the specified agent that must be observing the artifact, anyway.

51 / 88

Fundamentals EOP A&A CArtAgO Artifacts Jason & ArtifactBoservable Property Operations Links between Artifacts

## Operations

- ▶ Operation *op(param1,param2,...)* is defined as:
  - ▶ a method op, in the artifact class returning void
  - annotated with @OPERATION
- Parameters can be input and/or output operation parameters
  - Output operation parameters (OpFeedbackParam<T>) can be used to specify the operation results and related action feedback
- Operation can be composed of zero, one or multiple *atomic* computational steps

#### Example

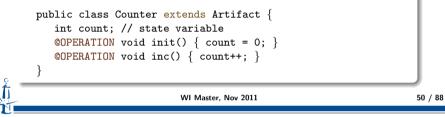

Fundamentals EOP A&A CArtAgO Artifacts Jason & Artifactsbeervable Property Operations Links between Artifacts

## **Example of Observable Events**

#### Example

```
public class Count extends Artifact {
    int count;
    @OPERATION void init() { count = 0; }
    @OPERATION void inc() {
        count++;
        signal("new_value", count);
    }
```

## **Observable Events (cont'ed)**

#### Failed primitive

- failed(String failureMsg)
- ► failed(String failureMsg, String descr, Object... args)

An action feedback is generated, reporting a failure msg and optionally also a tuple descr(Object...) describing the failure.

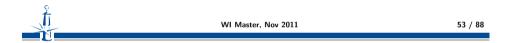

Fundamentals EOP A&A CArtAgO Artifacts Jason & Artifa@bservable Property Operations Links between Artifacts

## **Example: Bounded Buffer with Output Parameters**

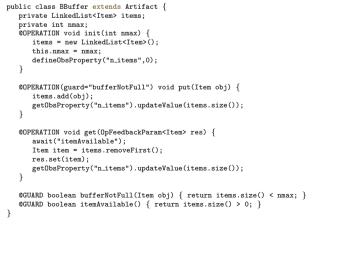

Operation Guards

Guard on an operation is specified as:

**Example of Observable Events** 

a boolean method annotated with @GUARD, having the same number and type of parameters of the guarded operation

Fundamentals EOP A&A CArtAgO Artifacts Jason & Artifactbeservable Property Operations Links between Artifacts

- Its name is included as the attribute guard of the @OPERATION annotation
- or used as parameter of the method await in the body of the operation
- The operation will be enabled only if (when) the guard is satisfied

#### Example

```
public class MyArtifact extends Artifact {
    int m;
    @OPERATION void init() { m=0; }
    @OPERATION(guard="canExecOp1") void op1() { ... }
    @OPERATION void op2() { m++; }
    @GUARD boolean canExecOp1() { return m == 5; }
}    WI Master, Nov 2011
```

```
55 / 88
```

### Example

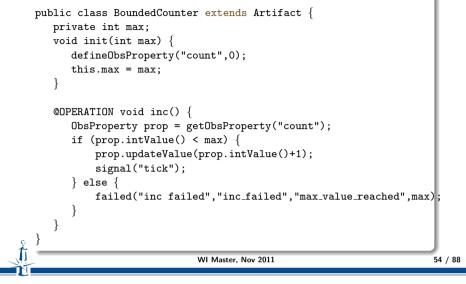

## **Example:** Bounded Buffer with Guarded Operations

|                                                          | /I Master, Nov 2011 57 / 88                                                                                                    |
|----------------------------------------------------------|----------------------------------------------------------------------------------------------------|
| {oew_item(item:Item),}                                   |                                                                                                    |
| <b>get</b> / (n_items >= 0) :                            | }                                                                                                    |
| <pre>put(item:Item) / (n_items &lt; max_items): {}</pre> | <pre>signal("new.item",item); } @GUARD boolean itemAvailable() { return items.size() &gt; 0; }</pre>                                                                                                    |
| USAGE INTERFACE:                                         | <pre>@OPERATION(guard="itemAvailable") void get() {     Object item = items.removeFirst();     getObsProperty("n.items").updateValue(items.size());     if(); }</pre>                                                                                                    |
| n_items: int+<br>max_items: int                          | <pre>return items.size() &lt; maxItems; }</pre>                                                                                                    |
| OBSERVABLE PROPERTIES:                                   | <pre>items.add(obj);<br/>getDbsProperty("n_items").updateValue(items.size());<br/>}<br/>@GUARD boolean bufferNotFull(Item obj) {<br/>int maxItems = getDbsProperty("max_items").intValue();</pre>                                                                                                    |
| n_items 0<br>max_items 100<br>O put<br>O get             | <pre>public class BBuffer extends Artifact {     private LinkedList<item> items;     private int nmax;     @OPERATION void init(int nmax) {         items = new LinkedList<item>();         defineObsProperty("max_items",nmax);         defineObsProperty("n_items",0);     }     @OPERATION(guard="bufferNotFull") void put(Object obj) { </item></item></pre> |

# **Multi-step Operation**

Structured (non-atomic) operations are implemented with

- ► one @OPERATION representing the entry point
- ▶ one or multiple transactional steps, possibly with guards
- await primitive to define the steps

WI Master, Nov 2011 58 / 88

Fundamentals EOP A&A CArtAgO Artifacts Jason & Artifatbservable Property Operations Links between Artifacts

## **Example of Multi-step Operation**

```
public class MyArtifact extends Artifact {
   int internalCount;
   @OPERATION void opWithResults(double x, double y,
      OpFeedbackParam<Double> sum, OpFeedbackParam<Double> sub) {
                                                                                               all_ready false
      sum.set(x+y);
      sub.set(x-y);
                                                                                                \bigcirc ready
   @OPERATION void structureOp(int ntimes) {
      internalCount=0;
      signal("step1_completed");
      await( "canExecStep2", ntimes);
                                                                                           OBSERVABLE PROPERTIES:
      signal("step2_completed", internalCount);
                                                                                           all_ready: {true,false}
   @OPERATION void update(int delta) {
                                                                                           USAGE INTERFACE
      internalCount += delta;
                                                                                           ready / true: { op_exec_completed }
   @GUARD boolean canExecStep2(int ntimes) {
      return internalCount >= ntimes:
                             WI Master, Nov 2011
                                                                                                                              WI Master, Nov 2011
                                                                        59 / 88
```

Fundamentals EOP A&A CArtAgO Artifacts Jason & Artifactbeservable Property Operations Links between Artifacts

### **Example:** Simple synchronisation artifact

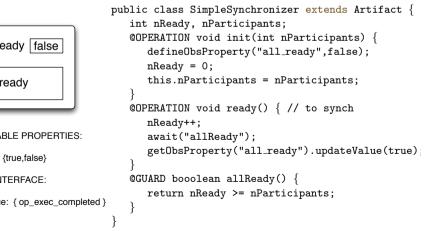

## **Example: Bounded Buffer with Guarded Steps**

| n_items       0         max_items       100         oput       get         OBSERVABLE PROPERTIES:         n_items: int+         max_items: int         USAGE INTERFACE:         put(item:Item) / (n_items < max_items): {}         get / (n_items >= 0) :         { new_item(item:Item),} | <pre>public class BBuffer extends Artifact {     private LinkedList/Item&gt; items;     private int nmax;     @OPERATION void init(int nmax) {         items = new LinkedList/Item&gt;();         defineObsProperty("max.items",nmax);         defineObsProperty("max.items",0);     }     @OPERATION void put(Object obj) {         await("bufferNotFull", obj);         items.add(obj);         getObsProperty("mitems").updateValue(items.si:     }     @OUARD boolean bufferNotFull(Item obj) {         int maxItems = getObsProperty("max.items").int'         return items.size() &lt; maxItems;     }     @OPERATION void get() {         await("itemAvailable");         Object item = items.removeFirst();         getObsProperty("nitems").updateValue(items.si:         signal("new_item",item);     }     @CUARD boolean itemAvailable() { return items.size     } } </pre> | Value();<br>ze()-1); |
|----------------------------------------------------------------------------------------------------|----------------------------------------------------------------------------------------------------|----------------------|
|                                                                                                    | WI Master, Nov 2011                                                                                                    | 61 / 88              |

Fundamentals EOP A&A CArtAgO Artifacts Jason & ArtifactBeservable Property Operations Links between Artifacts

## **Example of Temporally Guarded Operation**

```
public class Clock extends Artifact {
   boolean working;
   final static long TICK_TIME = 100;
   void init(){
      working = false;
   @OPERATION void start() {
      if (!working) { working = true; execInternalOp("work");
   } else {
      failed(''already_working''); }
   @OPERATION void stop() {
      working = false;
   @INTERNAL_OPERATION void work() {
      while (working) {
          signal(''tick'');
          await_time(TICK_TIME):
                            WI Master, Nov 2011
```

Fundamentals EOP A&A CArtAgO Artifacts Jason & Artifact@bservable Property Operations Links between Artifacts

## **Temporal Guards on Operation Steps**

- Specified with await\_time primitive
- parameter indicates the number of milliseconds that must elapse before the step could be executed, after having being triggered
- ▶ its value is a long value greater than 0

WI Master, Nov 2011

62 / 88

Fundamentals EOP A&A CArtAgO Artifacts Jason & Artifactsbservable Property Operations Links between Artifacts

### Link Interface

- Set of operations that can be triggered by an artifact on another artifact
- Operations are annotated with @LINK (can be composed by multiple steps, can generate events, etc.)

#### Example

63 / 88

```
public class LinkableArtifact extends Artifact {
    int count;
    @OPERATION init() { count= 0; }
    @LINK void inc() {
        log("inc invoked."); count++;
        signal("new_count_value",count);
    }
}
```

 Call of the operation from the linking Artifact is done using the execLinkedOp primitive.

## Linking Artifacts

- Executing execLinkedOp triggers the operation
- Once triggered, linked operation execution is the same as normal operations
- The only difference is:
  - the events that are generated by a linked operations, are made observable to the agent using or observing the artifact that triggered the execution of the link operation
  - ▶ In the case of a chain, with an agent X executing an operation on an artifact, which links the operation of an artifact B, which links an operation of an artifact C, all the observable events generated by B and C linked operations are made observable to X

| 2 |                     |         |
|---|---------------------|---------|
|   | WI Master, Nov 2011 | 65 / 88 |
|   |                     |         |

Fundamentals EOP A&A CArtAgO Artifacts Jason & Artifacts

## The Simplest Artifact

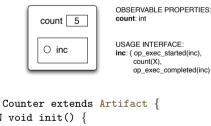

#### USAGE INTERFACE: inc: { op\_exec\_started(inc), count(X), op exec completed(inc) }

```
public class Counter extends Artifact {
   @OPERATION void init()
   defineObsProperty("count",0);
   @OPERATION void inc() {
   int count = getObsProperty("count").intValue();
   getObsProperty("count").updateValue(count+1);
```

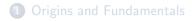

- 2 Environment Oriented Programming
- 3 Agent & Artifact Model
- ArtAgO
- **5** Programming Artifacts
- 6 Programming Jason Agents & Artifacts

Fundamentals EOP A&A CArtAgO Artifacts Jason & Artifacts

## Jason Agents using the Simplest Artifact (1)

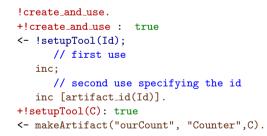

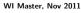

# Jason Agents observing the Simplest Artifact (2)

#### !observe.

```
+!observe : true
<- ?myTool(C); // query goal
focus(C).</pre>
```

```
+count(V) : V < 10 <- println(count percept: ,V)).
```

```
+count(V)[artifact_name(Id,'ourCount'')] : V >= 10
<- println(stop observing.));
   stopFocus(Id).</pre>
```

#### +?myTool(CounterId): true

<- lookupArtifact(ourCount,CounterId).

```
-?myTool(CounterId): true <-.wait(10); ?myTool(CounterId).
```

```
WI Master, Nov 2011 69 / 88
```

Fundamentals EOP A&A CArtAgO Artifacts Jason & Artifacts

### **Producer Jason Agent**

```
item_to_produce(0).
!produce.
+!produce : true
<- !setupTools(Buffer); !produceItems.
+!produceItems : true
<- ?nextItemToProduce(Item);
    put(Item);
    !!produceItems.
+?nextItemToProduce(Item) : true <- -item_to_produce(Item);
    +item_to_produce(Item+1).
+!setupTools(Buffer) : true
<- makeArtifact("myBuffer", "BoundedBuffer", [10], Buffer).
-!setupTools(Buffer) : true
<- lookupArtifact("myBuffer",Buffer).
WW Master, Nov 2011
```

Fundamentals EOP A&A CArtAgO Artifacts Jason & Artifacts

### **Producer-Consumer Artifact**

bounded-buffer artifact for producers-consumers scenarios

| n_items 0<br>max_items 100<br>O put<br>O get             | <pre>public class BBuffer extends Artifact {     private LinkedList<item> items;     private int nmax;     @OPERATION void init(int nmax) {         items = new LinkedList<item>();         defineObsProperty("max.items",nmax);         defineObsProperty("n.items",0);     }     @OPERATION(guard="bufferNotFull") void put(Object obj) {         items.add(obj);         getObsProperty("n.items").updateValue(items.size()+1);     } </item></item></pre> |   |
|----------------------------------------------------------|----------------------------------------------------------------------------------------------------|---|
| OBSERVABLE PROPERTIES:                                   | <pre>}     @GUARD boolean bufferNotFull(Item obj) {         int maxItems = getObsProperty("max_items").intValue();</pre>                                                                                                    |   |
| n_items: int+<br>max_items: int                          | <pre>return items.size() &lt; maxItems; }</pre>                                                                                                    |   |
| USAGE INTERFACE:                                         | <pre>@OPERATION(guard="itemAvailable") void get() {     Object item = items.removeFirst();     getObsProperty("n.items").updateValue(items.size()-1);</pre>                                                                                                    |   |
| <pre>put(item:Item) / (n_items &lt; max_items): {}</pre> | <pre>signal("new_item",item); }</pre>                                                                                                    |   |
| get / (n_items >= 0) :<br>hew_item(item:Item),}          | <pre>@GUARD boolean itemAvailable() { return items.size() &gt; 0;<br/>}<br/>WI Master, Nov 2011 70 /</pre>                                                                                                    | , |

Fundamentals EOP A&A CArtAgO Artifacts Jason & Artifacts

### **Consumer Jason Agent**

#### !consume.

0

```
+!consume: true
<- ?bufferToUse(Buffer);
   .print("Going to use ",Buffer);
   !consumeItems.
+!consumeItems: true
<- get(Item); !consumeItem(Item); !!consumeItems.
+!consumeItem(Item) : true <- ...
+?bufferToUse(BufferId) : true
<- lookupArtifact("myBuffer",BufferId).
-?bufferToUse(BufferId) : true
<- .wait(50); ?bufferToUse(BufferId).
WI Master, Nov 2011</pre>
```

## Synchronisation Artifact

| all_ready <u>false</u><br>O ready                                     | <pre>public class SimpleSynchronizer extends Artifact {     int nReady, nParticipants;     @OPERATION void init(int nParticipants) {         defineObsProperty("all.ready",false);         nReady = 0;         this.nParticipants = nParticipants;     }     @OPERATION void ready() { // to synch         nReady++;         nextStep("setAllReady");     } }</pre> |
|-----------------------------------------------------------------------|----------------------------------------------------------------------------------------------------|
| OBSERVABLE PROPERTIES:<br>all_ready: {true,false}<br>USAGE INTERFACE: | <pre>} } OUPSTEP(guard="allReady") void setAllReady() {    getObsProperty("all_ready").updateValue(true); } GGUARD bocolean allReady() {    return nReady &gt;= nParticipants; } </pre>                                                                                                    |
| ready / true: { op_exec_completed }                                   | }                                                                                                    |
| v<br>V                                                                | WI Master, Nov 2011 73 / 88                                                                                                    |

Fundamentals EOP A&A CArtAgO Artifacts Jason & Artifacts

## **Example: A Tuple-Space Artifact**

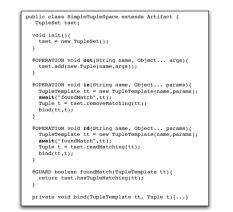

Fundamentals EOP A&A CArtAgO Artifacts Jason & Artifacts

### Jason Synch Agent - Reactive

WI Master, Nov 2011

Fundamentals EOP A&A CArtAgO Artifacts Jason & Artifacts

### Remarks

- Process-based action execution semantics
  - action/operation execution can be long-term
  - action/operation execution can overlap
- Key feature for implementing coordination functionalities

- Multi-step operations
  - operations composed by multiple *transactional* steps, possibly with guards
  - await primitive to define the steps

75 / 88

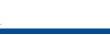

# **Example: Dining Philosopher Agents**

| WAITER                                                                                                    | PHILOSOPHER AGENT                                                                                                    |
|----------------------------------------------------------------------------------------------------|----------------------------------------------------------------------------------------------------|
| <pre>philo(0,"philo1",0,1). philo(1,"philo2",1,2). philo(2,"philo3",2,3). philo(3,"philo4",3,4). philo(4,"philo5",4,0). 'prepare_table. +'prepare_table &lt;- for ( .range(I,0,4) ) {     out("fork",I);         rphilo(I,Name,Left,Right);         out("fork",Name,Left,Right);     };     for ( .range(I,1,4) ) {         out("ticket");     };     println("done.").</pre> | <pre>lboot. +lboot <wy_name(me); &="" +lacquireres;="" +leat="" +leating="" +lenjoy_life="" +lreleaseres:="" +ltentinking="" +my_right_fork(right);="" -="" <="" <-="" <my_name(me);="" athinking").="" athinking").<="" iacquireres;="" im("philo_init",me,yeft,right);="" imy_left_fork(f1)="" imy_netf_fork(left);="" in("fork",f1);="" in("fork",f2).="" in("philo_init",me,left,right);="" in("ticket");="" ireleaseres.="" ithinking;="" leat;="" leating;="" lienjoy_life.="" llenjoy_life.="" my_left_fork(f1)="" my_right_fork(f2)="" out("fork",f1);="" out("fork",f2);="" out("ticket").="" pre="" println(me,"="" ready.");=""></wy_name(me);></pre> |

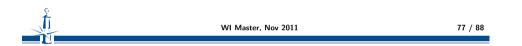

Fundamentals EOP A&A CArtAgO Artifacts Jason & Artifacts

### **Example 5: GUI Artifacts**

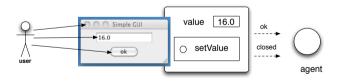

 Exploiting artifacts to enable interaction between human users and agents

## Example 4: A Clock

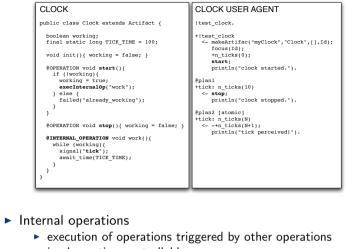

implementing controllable processes

WI Master, Nov 2011

Fundamentals EOP A&A CArtAgO Artifacts Jason & Artifacts

### **Example 5: Agent and User Interaction**

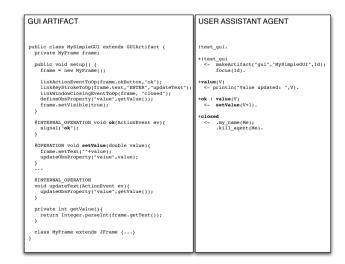

WI Master, Nov 2011

## **Remark: Action Execution & Blocking Behaviour**

- Given the action/operation map, by executing an action the intention/activity is suspended until the corresponding operation has completed or failed
  - action completion events generated by the environment and automatically processed by the agent/environment platform bridge
  - no need of explicit observation and reasoning by agents to know if an action succeeded
- However the agent execution cycle is not blocked!
  - the agent can continue to process percepts and possibly execute actions of other intentions

| 2 |                     |         |
|---|---------------------|---------|
|   | WI Master, Nov 2011 | 81 / 88 |
|   |                     |         |

Fundamentals EOP A&A CArtAgO Artifacts Jason & Artifacts

### **Other Features**

- Other CArtAgO features not discussed in this lecture
  - linkability

▶ ...

- executing chains of operations across multiple artifacts
- multiple workspaces
  - ▶ agents can join and work in multiple workspaces, concurrently
  - including remote workspaces
- RBAC security model
  - workspace artifact provides operations to set/change the access control policies of the workspace, depending on the agent role
  - ruling agents' access and use of artifacts of the workspace
- See CArtAgO papers and manuals for more information

## **Example 6: Action Execution & Blocking Behaviour**

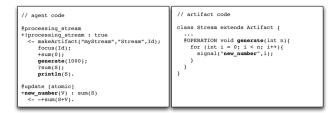

- The agent perceives and processes new\_number percepts as soon as they are generate by the Stream
  - even if the processing\_stream plan execution is suspended, waiting for generate action completion
- The test goal ?sum(S) is executed after generate action completion
  - so we are sure that all numbers have been generated and processed

WI Master, Nov 2011

82 / 88

Fundamentals EOP A&A CArtAgO Artifacts Jason & Artifacts

## A&A and CArtAgO: Some Research Explorations

- Designing and implementing artifact-based organisation Infrastructures
  - ORA4MAS infrastructure
- Cognitive stigmergy based on artifact environments
  - Cognitive artifacts for knowledge representation and coordination
- Artifact-based environments for argumentation
- Including A&A in AOSE methodology
- ▶ ...

# Applying CArtAgO and JaCa

- Using CArtAgO/JaCa for building real-world applications and infrastructures
- Some examples
  - JaCa-WS / CArtAgO-WS
    - building SOA/Web Services applications using JaCa
    - http://cartagows.sourceforge.net
  - JaCa-Web
    - implementing Web 2.0 applications using JaCa
    - http://jaca-web.sourceforge.net
  - JaCa-Android
    - implementing mobile computing applications on top of the Android platform using JaCa
    - http://jaca-android.sourceforge.net

WI Master, Nov 2011 85 / 88

Fundamentals EOP A&A CArtAgO Artifacts Jason & Artifacts

## **Bibliography II**

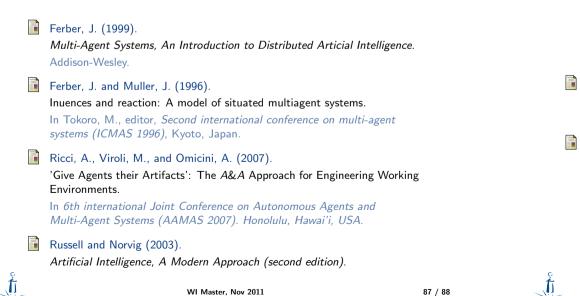

Fundamentals EOP A&A CArtAgO Artifacts Jason & Artifacts

# **Bibliography I**

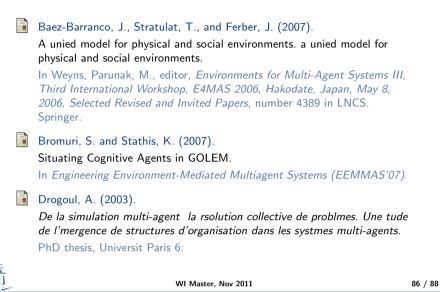

Fundamentals EOP A&A CArtAgO Artifacts Jason & Artifacts

# Bibliography III

- Weyns, D., Omicini, A., and Odell, J. (2007).
   Environment as a First-class Abstraction in MAS.
   Autonomous Agents and Multi-Agent Systems, 14(1):5–30.
- Wooldrige, M. J. and Jennings, N. R. (1995).
   Intelligent agents: Theory and practice.
   The Knowledge Engineering Review, 10(2):115–152.

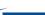